## **CONTEÚDO PROGRAMÁTICO**

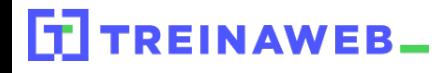

TreinaWeb Tecnologia LTDA CNPJ: 06.156.637/0001-58 Av. Paulista, 1765 - Conj 71 e 72 São Paulo - SP

## Magento - Criação de lojas  $\mathbf{C}$ virtuais Avançado

Carga horária: 12 horas

**CONTEÚDO PROGRAMÁTICO**

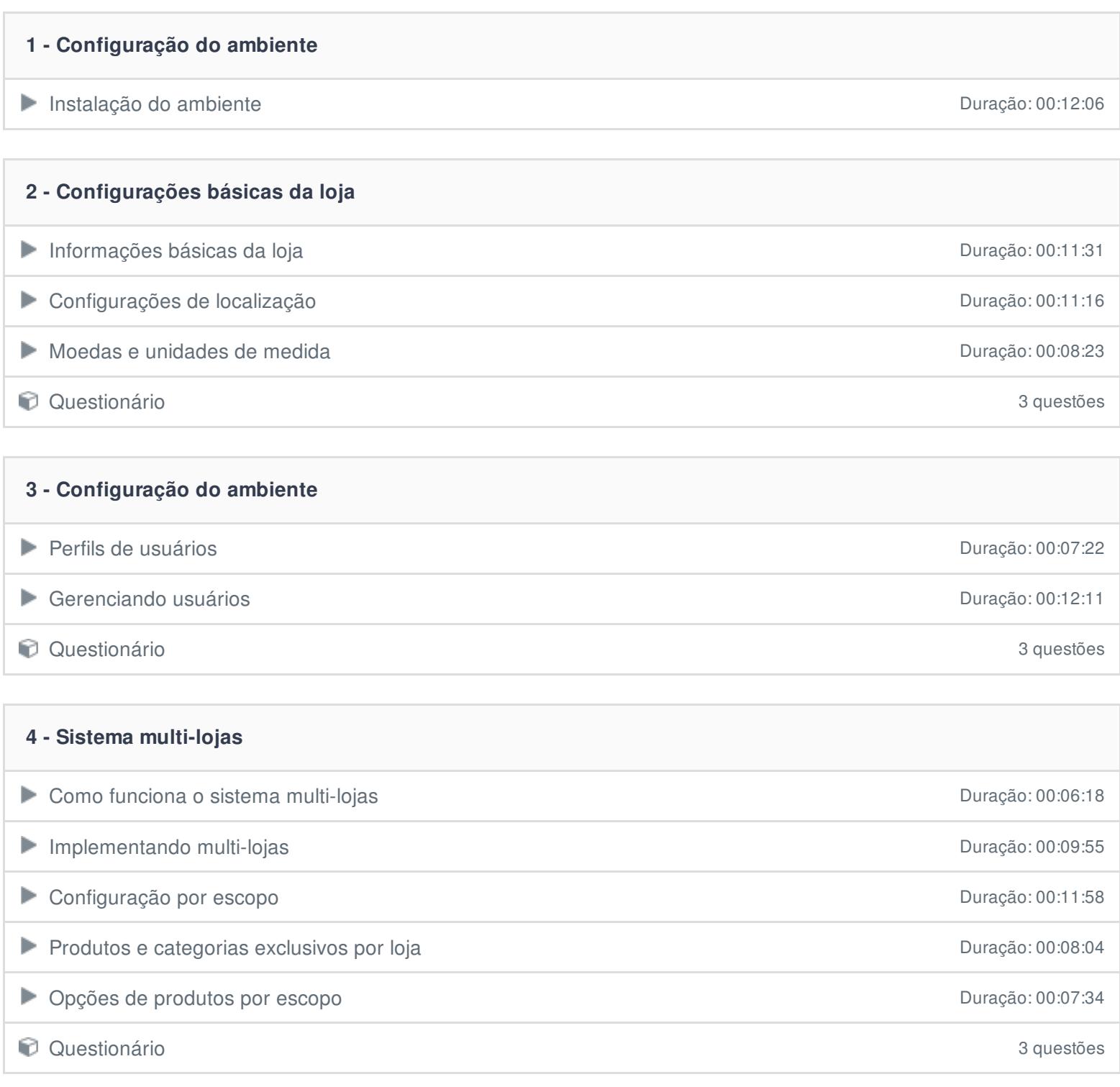

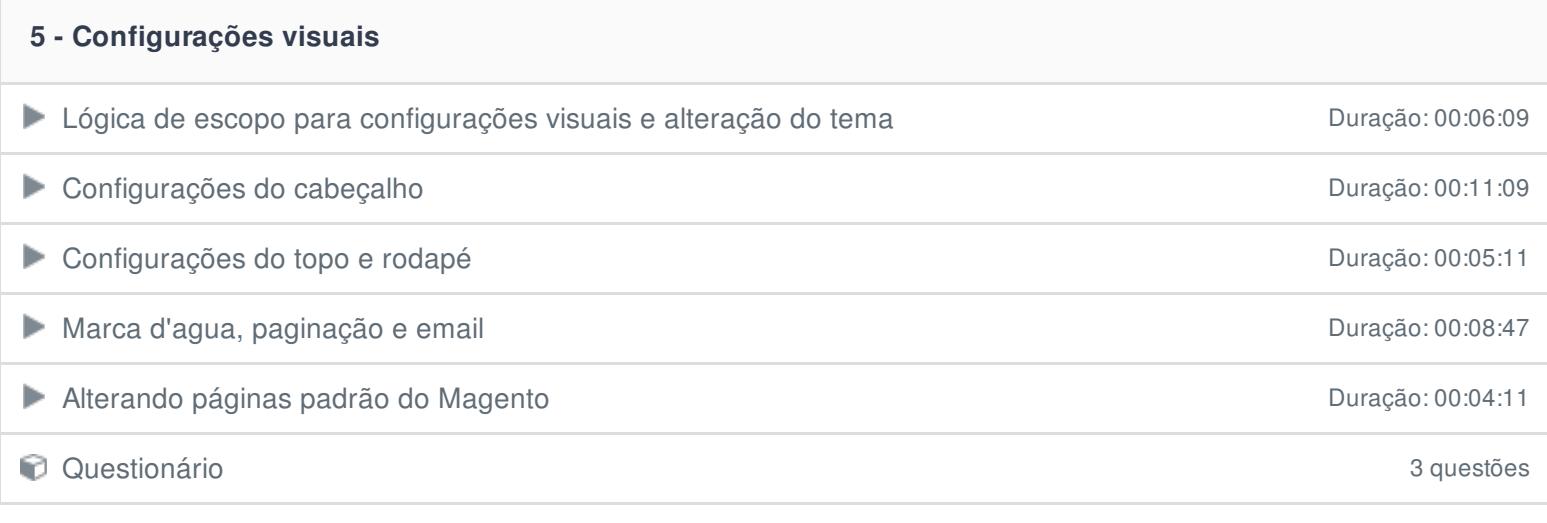

## **6 - Configuração do catálogo**

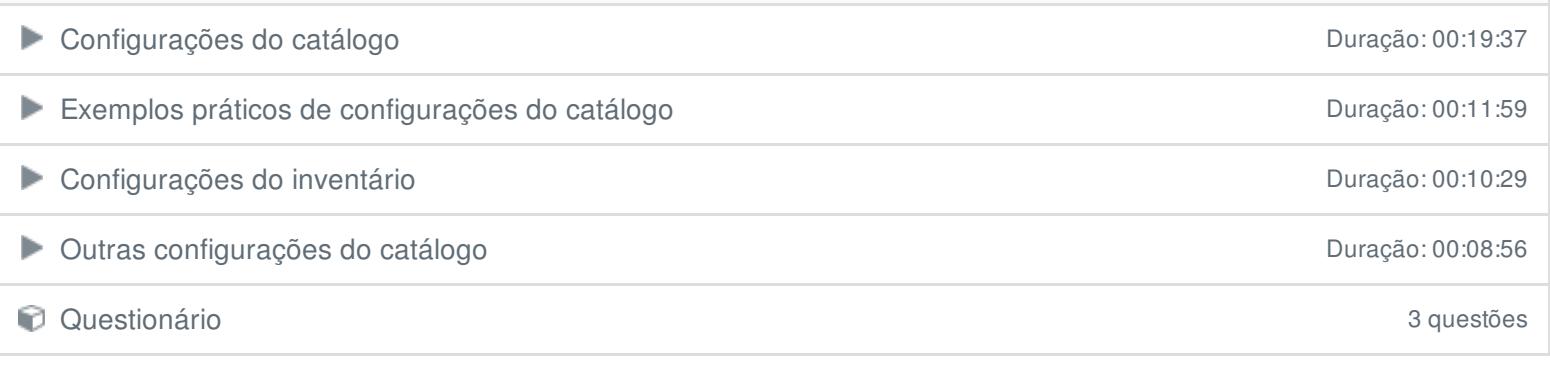

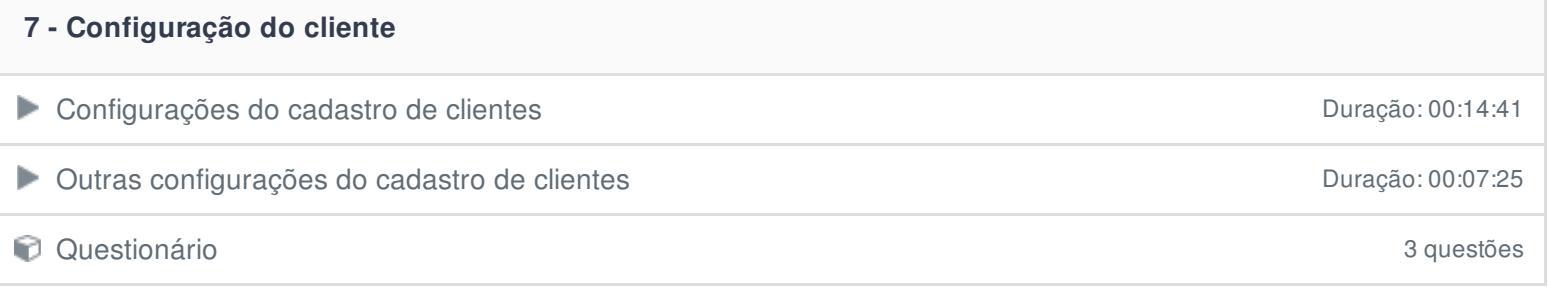

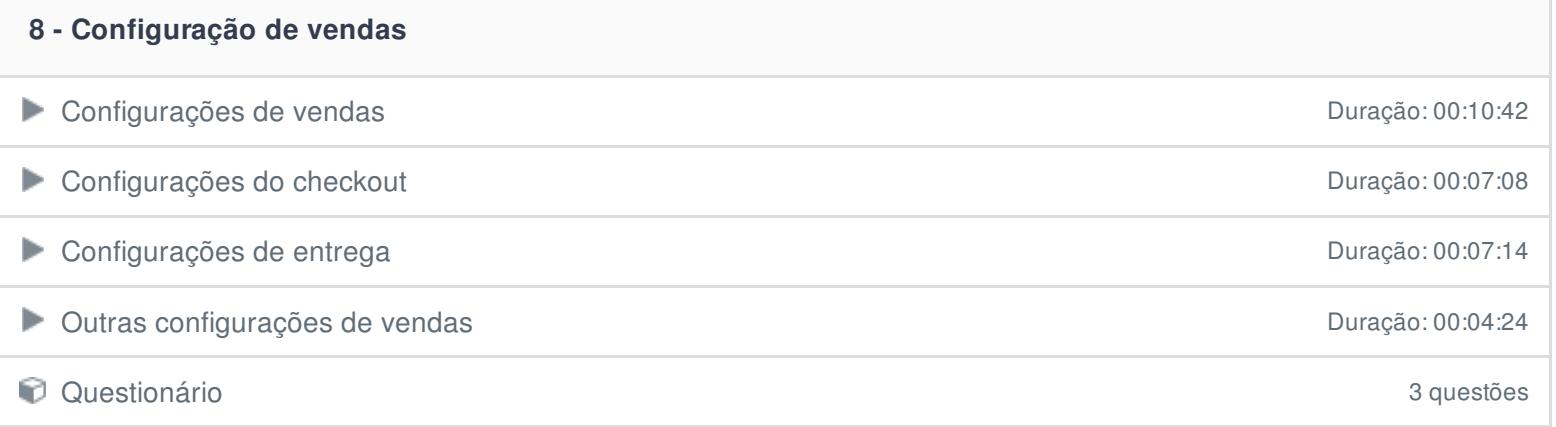

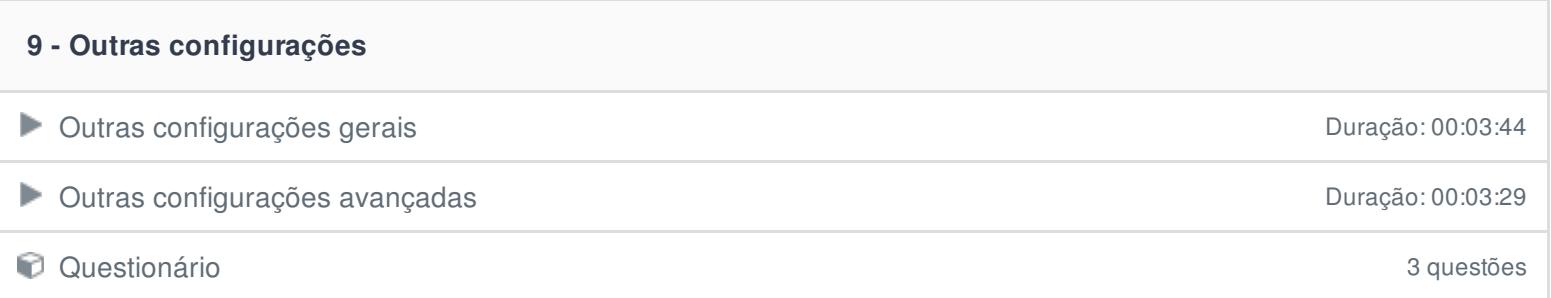